## Economic Forecasting Exercise Sheet 5 Solutions

## Richard G. Pierse

- 1. (a) Extend data set
	- (b) Forecast  $AR(2)$  model
	- (c) Figure 1 graphs the forecasts from the  $AR(2)$  and  $MA(8)$  models. After 8 periods, the  $MA(8)$  forecast reverts to the unconditional mean. The  $AR(2)$  forecast has more persistence though it too will revert asymptotically to the unconditional mean.

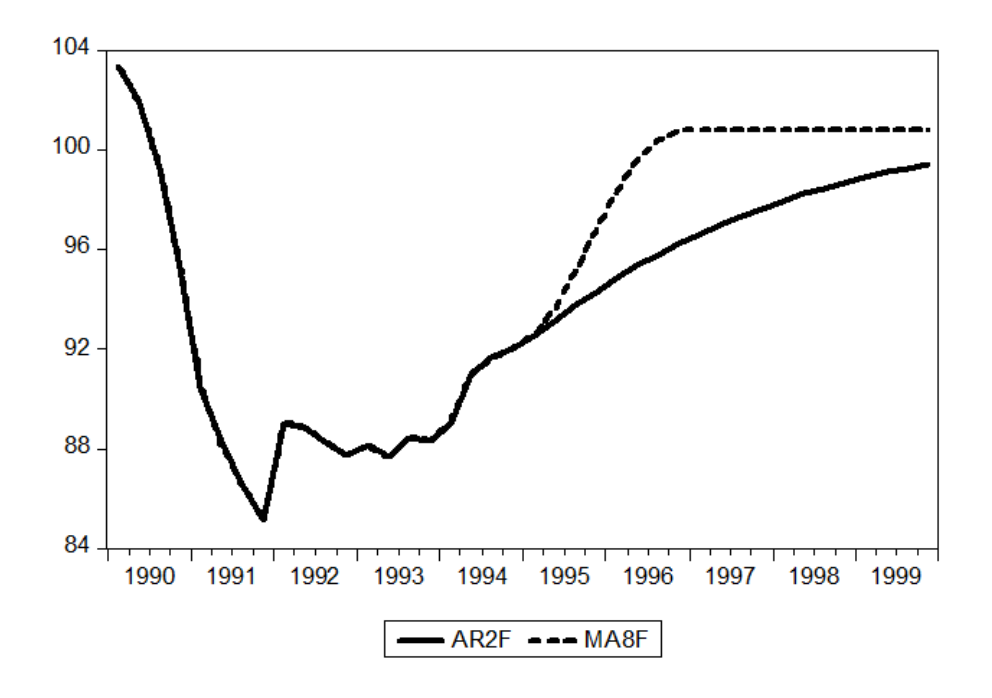

Figure 1:  $AR(2)$  and  $MA(8)$  forecasts for CANEMP: 1995q1-1999q4

(d) Figure 2 graphs the forecasts from the  $ARMA(1,1)$  models. Comparing to Figure 1, it is clear that this forecast is closer to the  $AR(2)$  forecast than the  $MA(8)$  forecast, only reverting asymptotically to the unconditional mean.

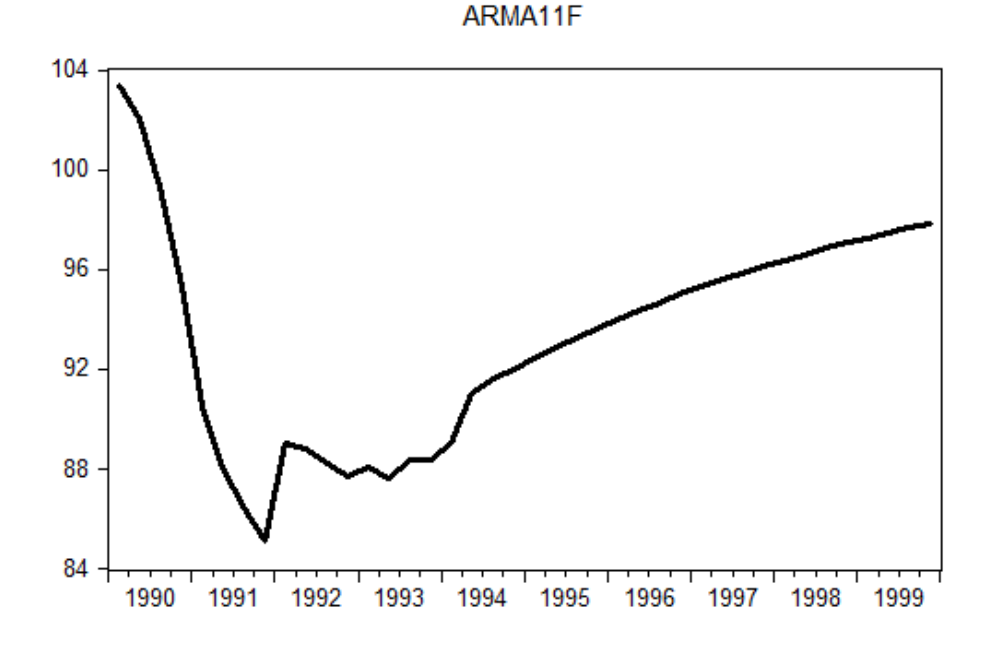

Figure 2:  $ARMA(1,1)$  forecast for CANEMP: 1995q1-1999q4

(e) (i) For the  $MA(q)$  model, the formula for  $h < q$  is

$$
E(y_{t+h}|\Omega_t) = c + \theta_h \varepsilon_t + \dots + \theta_q \varepsilon_{t+h-q}
$$

For the  $MA(8)$  case this gives a one-step ahead forecast

$$
E(y_{t+1}|\Omega_t) = c + \theta_1 \varepsilon_t + \dots + \theta_8 \varepsilon_{t-7}
$$

and a two-step ahead forecast

$$
E(y_{t+2}|\Omega_t) = c + \theta_2 \varepsilon_t + \dots + \theta_8 \varepsilon_{t-6}
$$

The estimated parameter values and residuals are given in the following table:

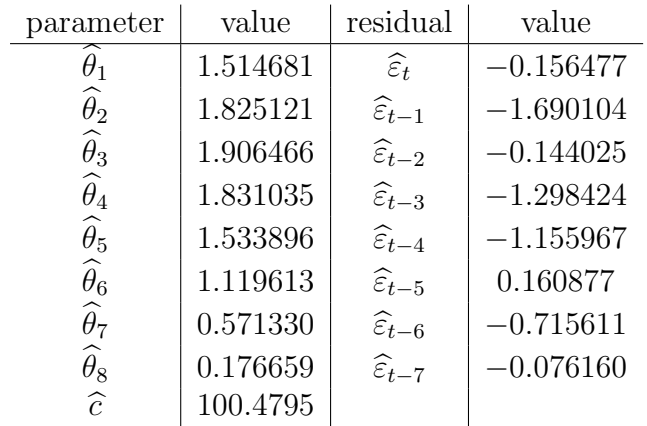

 $\begin{array}{c|c|c} \hline \hat{c} & 100.4795 & \end{array}$ <br>Plugging these values into the expressions, we derive the forecasts:

$$
\widehat{y}_{t+1} = \widehat{c} + \sum_{i=1}^{8} \widehat{\theta}_i \widehat{\varepsilon}_{t-i+1} = 92.49049
$$

$$
\widehat{y}_{t+2} = \widehat{c} + \sum_{i=2}^{8} \widehat{\theta}_i \widehat{\varepsilon}_{t-i+2} = 93.38768
$$

which are identical with the forecast values for periods 1995q1 and 1995q2 generated by  $EV$ iews in variable MA8F.

(ii) For the  $AR(2)$  model, the recursive formulae are

$$
E(y_{t+1}|\Omega_t) = c + \phi_1 y_t + \phi_2 y_{t-1}
$$

and

$$
E(y_{t+2}|\Omega_t) = c + \phi_1 E(y_{t+1}|\Omega_t) + \phi_2 y_t.
$$

The estimated parameters are given in the following table:

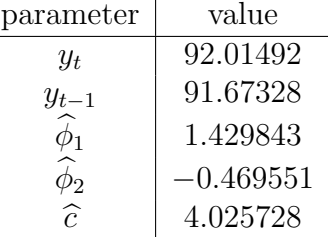

 $\hat{c}$  | 4.025728<br>Plugging these values into the expressions, we derive the forecasts:

$$
\begin{aligned}\n\widehat{y}_{t+1} &= 4.025728 + 1.429843 * 92.01492 - 0.469551 * 91.67328 \\
&= 92.54734\n\end{aligned}
$$

and

$$
\hat{y}_{t+2} = 4.025728 + 1.429843 * 92.54734 - 0.469551 * 92.01492
$$
  
= 93.14821.

These values correspond exactly to the EViews forecast values for periods 1995q1 and 1995q2 in variable AR2F. However, for reasons I don't understand, if the equation is estimated using  $AR(1)$ and  $AR(2)$  as regressors, the resulting forecasts are slightly different. I suspect that this is due to a bug in EViews.

(iii) For the  $ARMA(1,1)$  model, the formulae are

$$
E(y_{t+1}|\Omega_t) = c + \phi_1 y_t + \theta_1 \varepsilon_t
$$

and

$$
E(y_{t+2}|\Omega_t) = c + \phi_1 E(y_{t+1}|\Omega_t).
$$

If the model is estimated in the form

$$
y_t = c + \phi_1 y_{t-1} + \varepsilon_t + \theta_1 \varepsilon_{t-1}
$$

including a lagged dependent variable and MA(1) term, then the estimated parameters and residual are given in the following table:

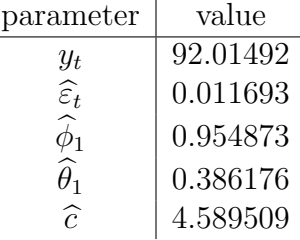

 $\hat{c}$  | 4.589509<br>Plugging these values into the expressions, we derive the forecasts:

$$
\hat{y}_{t+1} = 4.589509 + 0.954873 * 92.01492 + 0.386176 * 0.011693
$$
  
= 92.45654

and

$$
\widehat{y}_{t+2} = 4.589509 + 0.954873 * 92.45654
$$
  
= 92.87372.

These values correspond exactly to the EViews forecast values for periods 1995q1 and 1995q2 in variable ARMA11F. Note that if the model is estimated using  $AR(1)$  and  $MA(1)$  as regressors, the resulting estimators and forecasts are slightly different. In this case the reported intercept is the unrestricted mean  $\hat{\mu}$  and the estimator  $\hat{c}$  needs to be calculated by hand using the formula

$$
\widehat{c}=(1-\widehat{\phi}_1)\widehat{\mu}.
$$

(f) (i) For the  $MA(q)$  model, the formula for the forecast error variance for  $h < q$  is

$$
var(e_{t+h,t}) = \sigma_h^2 = (1 + \dots + \theta_{h-1}^2)\sigma^2.
$$

For the  $MA(8)$  case this gives a one-step ahead forecast error variance of

$$
var(e_{t+1,t}) = \sigma_1^2 = \sigma^2
$$

and a two-step ahead forecast error variance of

$$
var(e_{t+2,t}) = \sigma_2^2 = (1 + \theta_1^2)\sigma^2.
$$

The estimated value of  $\sigma$ , the reported standard error of the  $MA(8)$ regression, is

$$
\widehat{\sigma} = 1.530204
$$

so we have

$$
\widehat{\sigma}_1 = \widehat{\sigma} = 1.530204
$$

and

$$
\widehat{\sigma}_2 = \widehat{\sigma}\sqrt{1+\widehat{\theta}_1^2} = 2.777333.
$$

These are the same as the forecast standard errors saved by  $EViews$ in variable MA8SE provided that these are generated with the option to include coefficient uncertainty in the standard error calculation unchecked in the forecast menu. However, if this option is left checked, the standard errors calculated by EViews are considerably larger with  $\hat{\sigma}_1 = 2.319150$  and  $\hat{\sigma}_2 = 3.287321$ . This reflects the additional uncertainty caused by the fact that the estimated MA parameters are themselves uncertain.

(ii) For the  $AR(2)$  model, the one-step and two-step forecast errors are

and

$$
e_{t+2,t} = \epsilon_{t+2} + \phi_1 \epsilon_{t+1}
$$

 $e_{t+1,t} = \epsilon_{t+1}$ 

so

$$
var(e_{t+1,t}) = \sigma_1^2 = \sigma^2
$$

and

$$
var(e_{t+2,t}) = \sigma_2^2 = (1 + \phi_1^2)\sigma^2
$$

.

The estimated value of  $\sigma$ , the reported standard error of the  $AR(2)$ regression, is

$$
\hat{\sigma} = 1.424510
$$

so we have

$$
\widehat{\sigma}_1 = \widehat{\sigma} = 1.424510
$$

and

$$
\widehat{\sigma}_2 = \widehat{\sigma}\sqrt{1+\widehat{\phi}_1^2} = 2.485534.
$$

These are the same as the forecast standard errors generated by EViews with coefficient uncertainty excluded. However, when coefficient uncertainty is included, the standard errors are slightly larger with  $\hat{\sigma}_1 = 1.436086$  and  $\hat{\sigma}_2 = 2.505496$ .

(iii) For the  $ARMA(1,1)$  model, the formulae for the one-step ahead and two-steps ahead forecast error variances are given by

$$
var(e_{t+1,t}) = \sigma_1^2 = \sigma^2
$$

and

$$
var(e_{t+2,t}) = \sigma_2^2 = (1 + (\phi_1 + \theta_1)^2)\sigma^2
$$

respectively. The estimated value of  $\sigma$ , the reported standard error of the  $ARMA(1,1)$  regression, is

$$
\widehat{\sigma} = 1.468548
$$

so we have

$$
\widehat{\sigma}_1 = \widehat{\sigma} = 1.468548
$$

and

$$
\widehat{\sigma}_2 = \widehat{\sigma}\sqrt{1 + (\widehat{\phi}_1 + \widehat{\theta}_1)^2} = 2.456655.
$$

These are identical to the forecast standard errors generated by *EViews* with coefficient uncertainty excluded. However, when coefficient uncertainty is included, the standard errors are slightly larger with 
$$
\hat{\sigma}_1 = 1.490156
$$
 and  $\hat{\sigma}_2 = 2.480693$ .